## SAP ABAP table CRMC\_OR\_ITYPET {OLTP Reporting - InfoTypes}

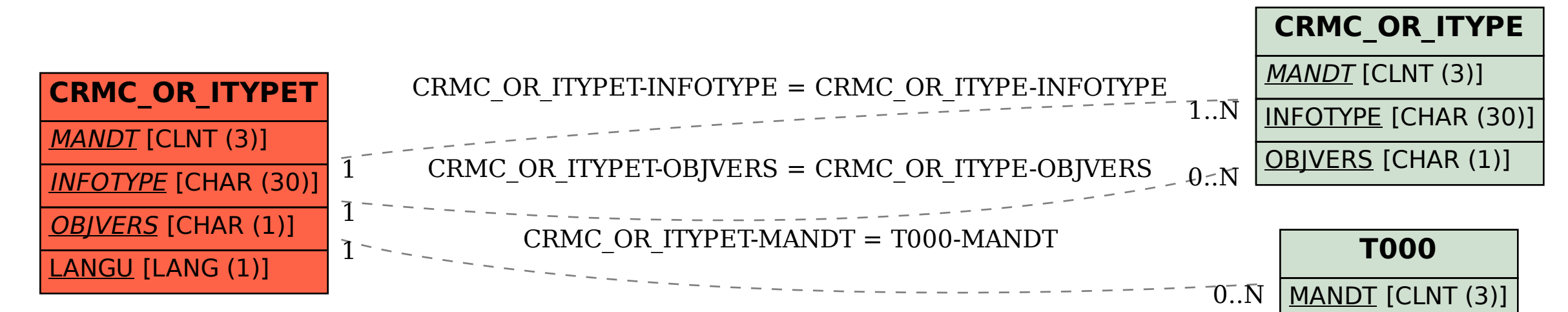